#### emacs@behrooz-kntu-PC

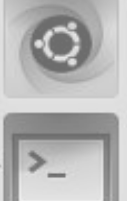

File Edit Options Buffers Tools C Help

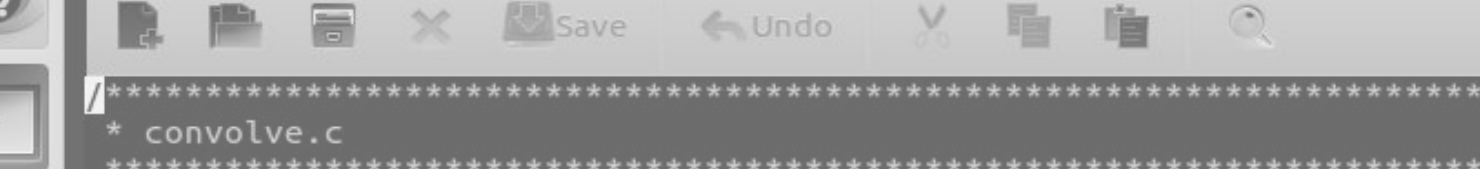

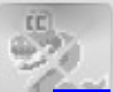

/\* Standard includes \*/ **Fundamentals of Programming**

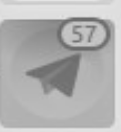

/\* Our includes  $*/$ #include "base.h" #include "error.h" **|ecture 15**<br>#include "convolve.h" /\* printing \*/ #include "error.h" #include "convolve.h"

#define MAX KERNEL WIDTH

 $71$ 

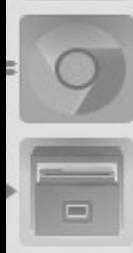

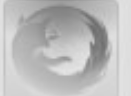

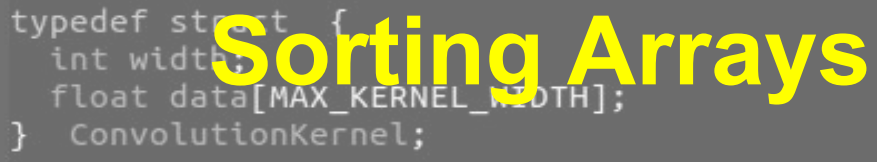

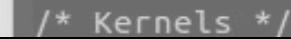

Sorting Arrays

**#define SIZE 11**

**int array[11] = {25, 19, 14, 17, 27, 6, 18, 20, 1, 21, 32};**

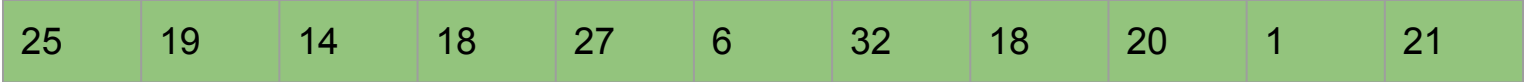

**#define SIZE 11**

**int array[11] = {25, 19, 14, 17, 27, 6, 18, 20, 1, 21, 32};**

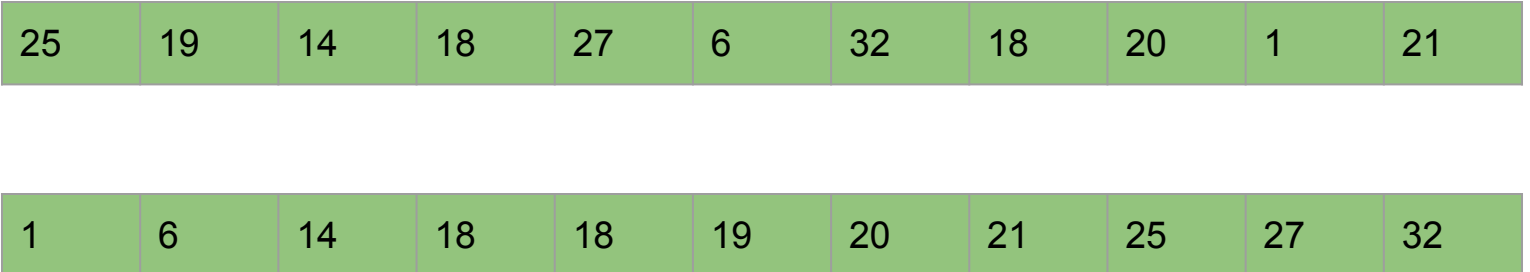

```
void printArray(int a[], int n);
void sort(int a[], int n);
int \text{main()}int a[] = \{25, 19, 14, 18, 27, 6, 32, 18, 20, 1, 21\};int n = sizeof(a) / sizeof(a[0]);printArray(a,n);
  sort(a, n);printArray(a,n);return 0;
ł
void sort(int a[], int n) {
  11.32\overline{\mathbf{r}}
```
sortarray.c

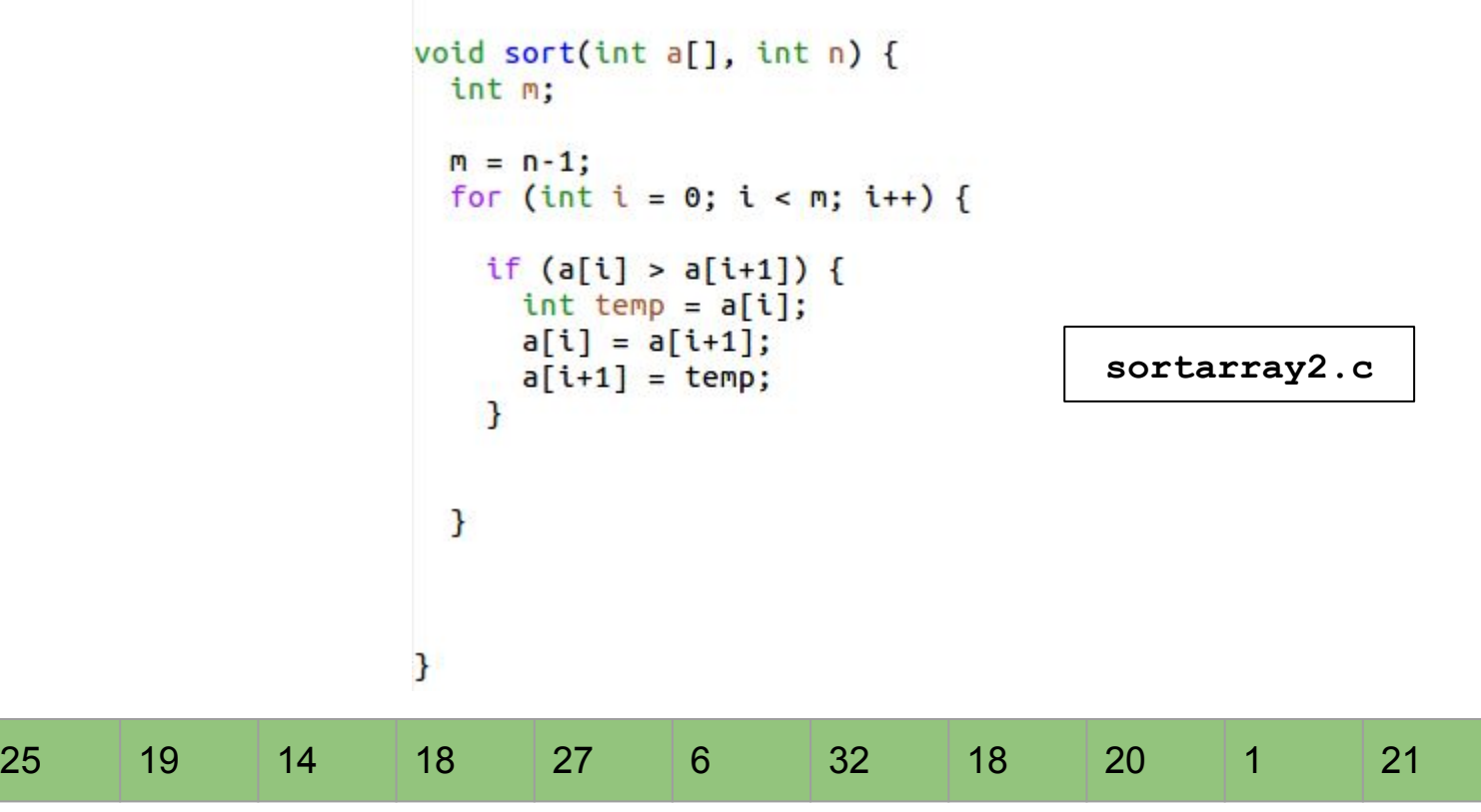

25

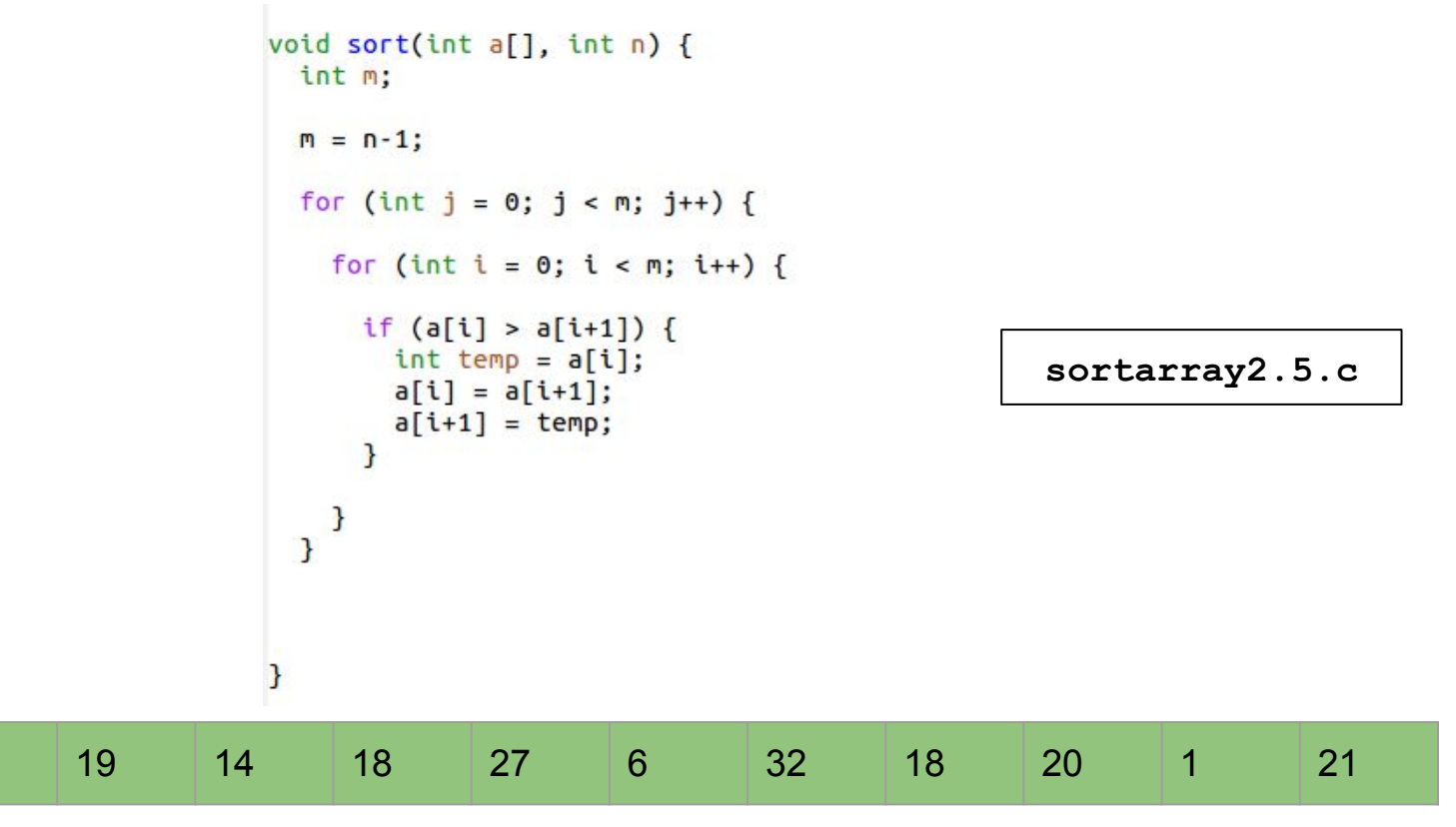

25

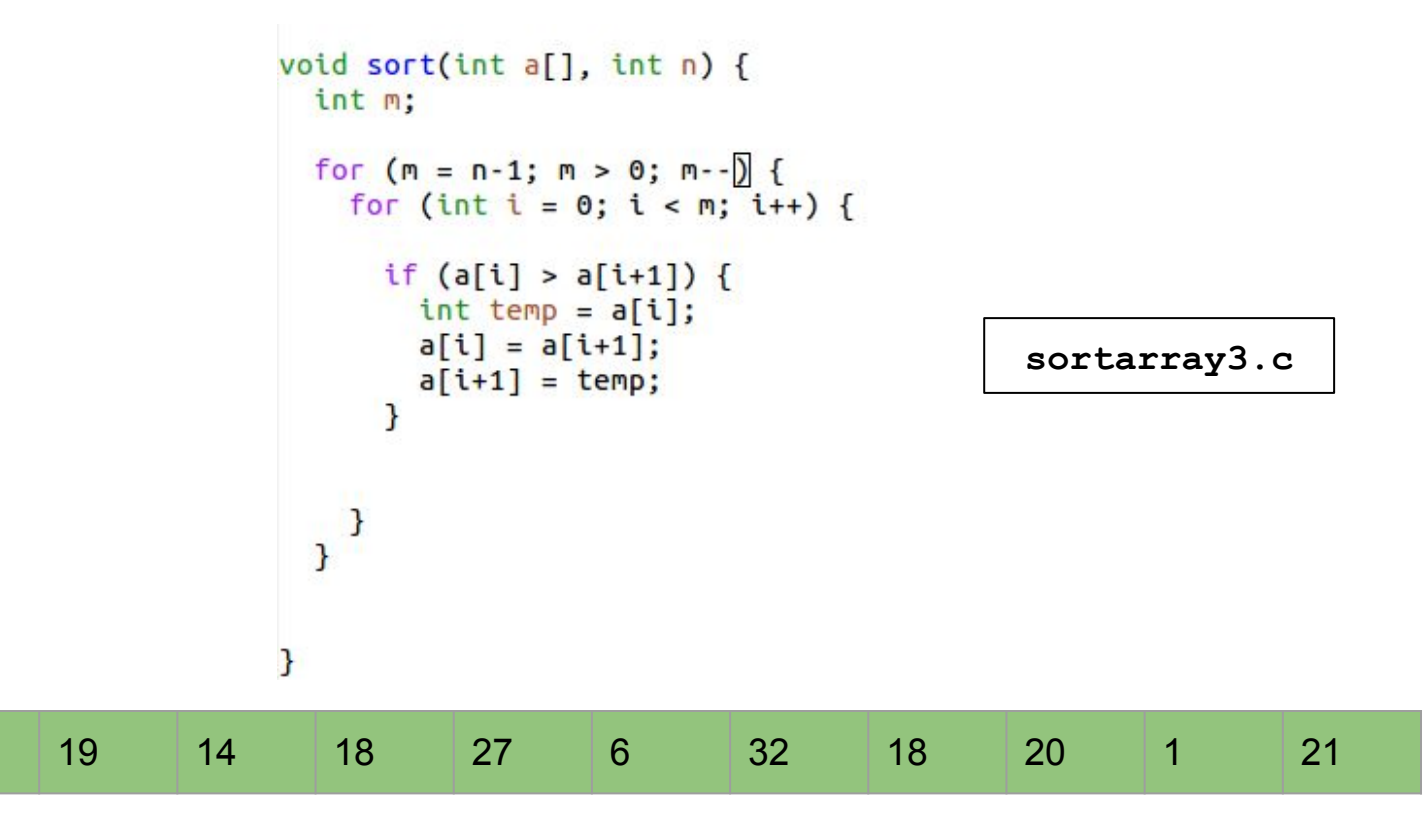

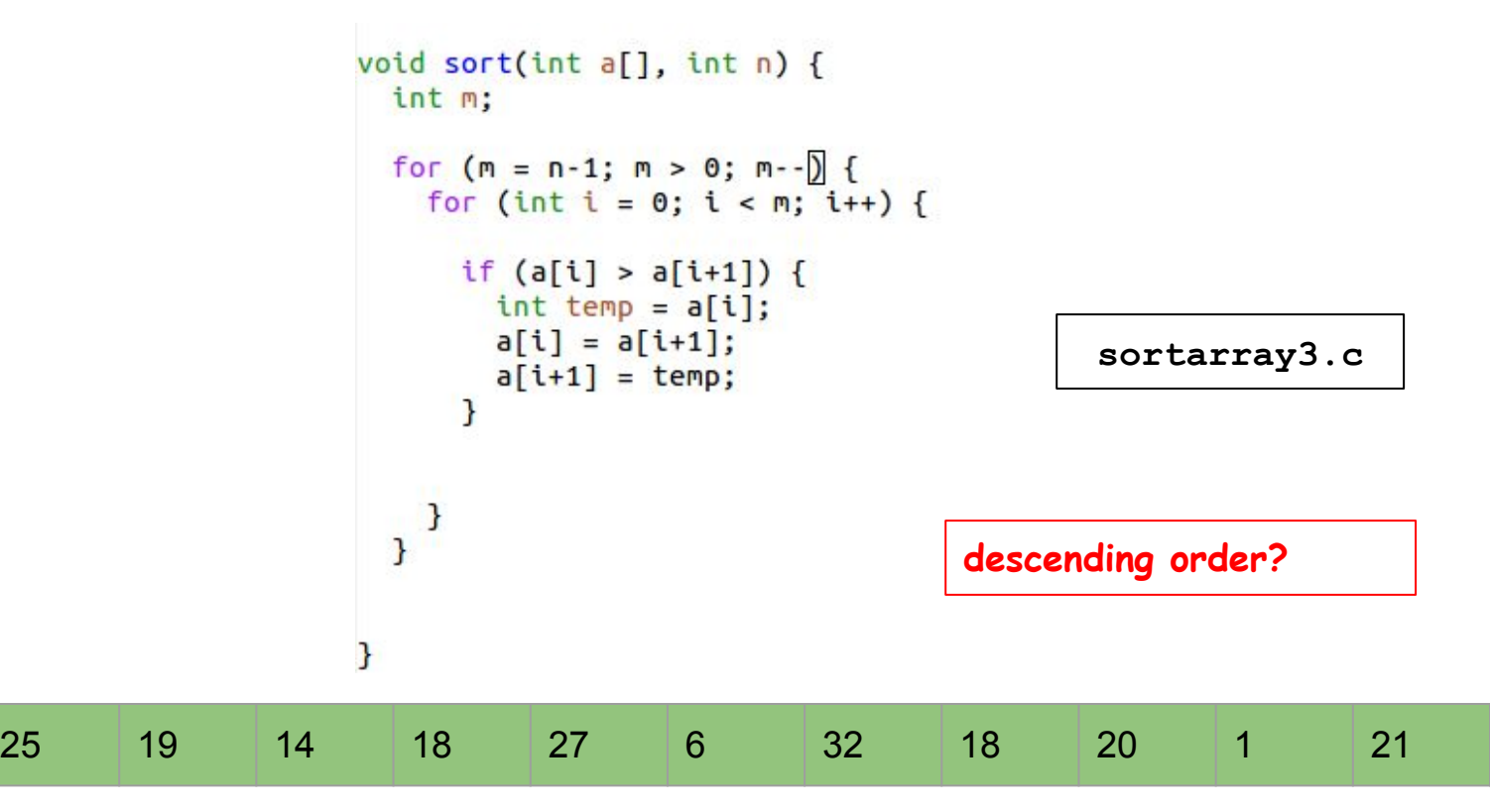

### Mean, median and mode

Write a program printing mean, median, and mode of an arrays of integers. You can assume that array elements are integers between 0 and 19.

```
void printArray(const int a[], int n);
void sort(int a[], int n);
double mean(const int a[], int n);
double median(int a[1, int n);
int mode(const int a[], int n):
int \text{main()}int a[] = \{1,18,2,3,4,5,7,7,4,19,18,12,13, 0, 18,14, 17, 1, 0, 8, 9, 9, 9, 10, 11, 0, 19, 18,
              18.1.3.4.6.7.8.3.2.15.1.0.7.13.14.
              10, 12, 16, 17, 18, 1, 4, 6, 8, 4, 0, 5, 8, 7, 5,
              6, 4, 9, 16, 15, 12, 13, 14, 12, 13, 16, 18, 9, 10int n = sizeof(a) / sizeof(a[0]):printArray(a,n);
  print("mean=%.2f, mode= %d, median=%.1f\n", mean(a,n), mode(a,n), median(a,n));return 0:
```
**stats.c** 

## Mean, median and mode

Write a program printing mean, median, and mode of an arrays of integers. You can assume that array elements are integers between 0 and 19.

```
double mean(const int a[], int n) {
 int sum = 0:
 for (int i = 0; i < n; i++)sum + = a[i];return sum / (double) n;
ł
```

```
stats.c
```
### Mean, median and mode

Assume that the array elements are integers between **0 and 19**.

```
int mode(const int a[], int n) {
 int count[20];
 for (int i = 0; i < 20; i++)count[i] = 0;for (int i = 0; i < n; i++)count[a[i]]++;int maxi = 0;
 for (int i = 1; i < 20; i++)if (count[i] > count(maxi])maxi = i:
 return maxi;
```
**stats.c** 

#### Static vs automatic arrays

```
int mode(const int a[], int n) {
 static int count[20];
 for (int i = 0; i < 20; i++)count[i] = 0;for (int i = 0; i < n; i++)count[a[i]]++;int maxi = 0:
 for (int i = 1; i < 20; i++)if (count[i] > count[maxi])maxi = i;
 return maxi;
```
**stats2.c** 

## Median

 $\mathbf{I}$ 

```
double median(int a[], int n) {
 sort(a, n);if (n % 2 == 0)return (a[n/2] + a[n/2-1]) / 2.0;else
   return a[n/2];
```
**stats.c** 

## Median

3

```
double median(int a[], int n) {
 sort(a, n);if (n % 2 == 0)return (a[n/2] + a[n/2-1]) / 2.0;else
   return a[n/2];
```
**stats.c** 

**side effect?** 

## Median

```
double median(const int a[], int n) {
 int b[n];for (int i = 0; i < n; i++)b[i] = a[i];sort(b, n);if (n % 2 == 0)return (b[n/2] + b[n/2-1]) / 2.0;else
   return b[n/2];
```
stats2.c